## **TuftsMedicine**

## **Tiger Tips**

Tips to help you get the most out of TigerConnect

## Basic Tips **Advanced Tips Advanced Tips**

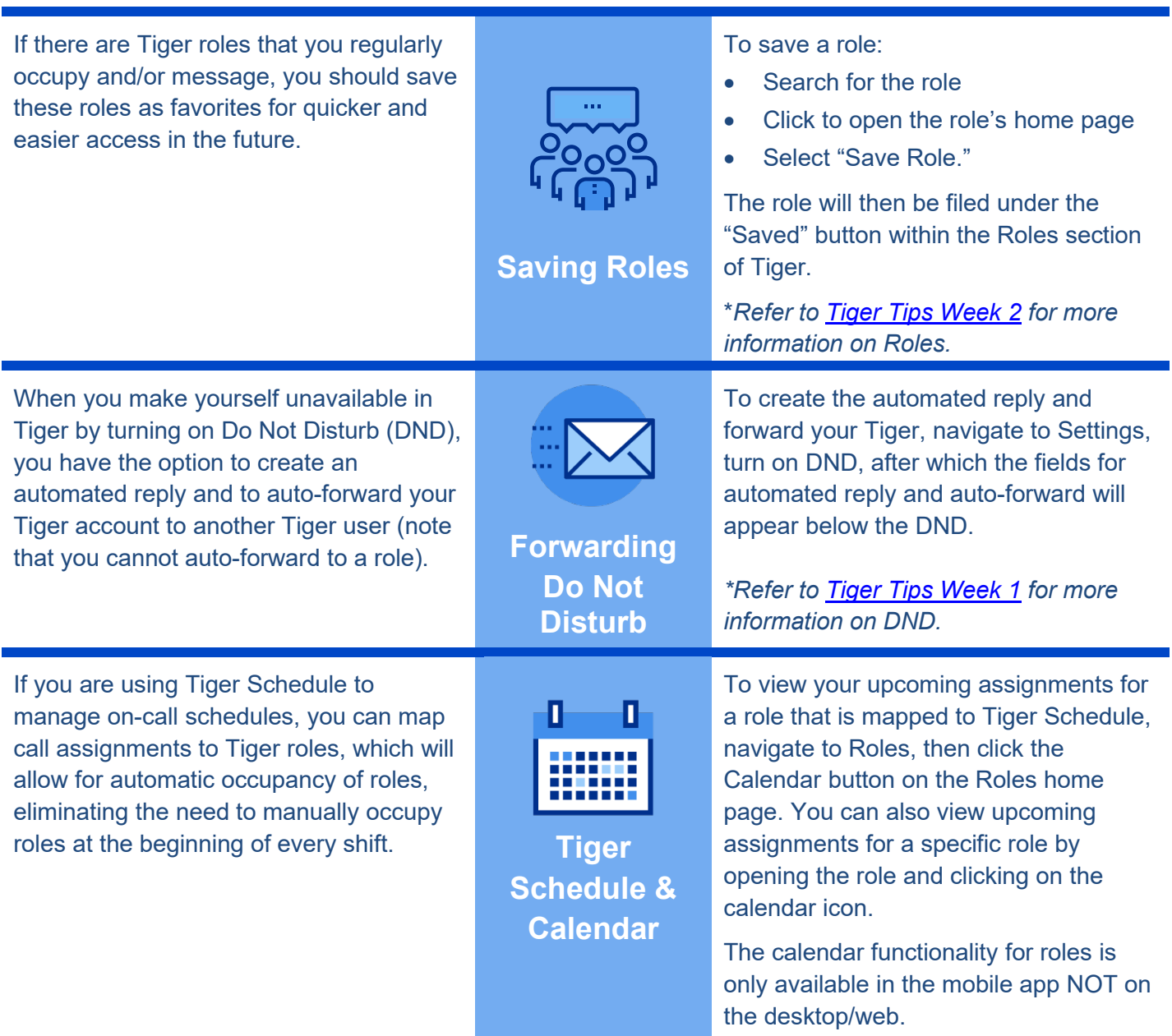

If you have questions about Tiger Schedule, please reach out to Michael Davis, MD at [mdavis8@tuftsmedicalcenter.org.](mailto:mdavis8@tuftsmedicalcenter.org)

Visit EpicEdge for more [Tiger Tips.](https://www.evaintra.org/Interact/Pages/Section/Default.aspx?Section=6771)